**E.I. Christian BARBIER (BIS-Q.I.)**

3 impasse des lavandins 13140 MIRAMAS Email: contact@bisqi.fr Tel: 06 02 17 41 86

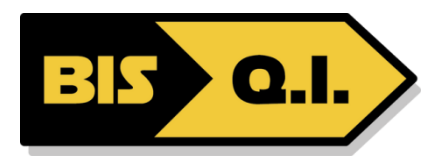

# **Outlook 2021 / 365**

*Prendre en main l'ensemble des outils proposés par Outlook. Gérer vos contacts et vos courriers. Organiser vos rendez-vous et planifier vos différentes activités.*

# *Cette formation est également disponible en distanciel*

true

# **Durée:** 7.00 heures (1.00 jours)

### **Profils des stagiaires**

• Tout public

### **Prérequis**

Connaissances de base de l'utilisation de l'environnement Windows.

## **Objectifs pédagogiques**

- Appréhender et s'approprier l'environnement Outlook.
- Envoyer des courriers, savoir les configurer et les customiser.
- Gérer la réception, le tri et l'archivage de ses courriers.
- Utiliser les règles et les paramétrages avancés de sa messagerie.
- Gérer ses tâches, son calendrier et sa boîte de contact.

# **Contenu de la formation**

- Appréhender et configurer les options d'Outlook
	- Identifier les différences entre chaque version Outlook 2016/2013/2010.
	- Connaître l'interface et la zone de travail.
	- Personnaliser Outlook, les affichages.
	- Maîtriser la nouvelle barre de navigation.
	- Distinguer les options des messages et de la messagerie.
	- Travaux pratiques : Démonstration de l'outil et de la navigation à travers les dossiers. Parcourir les options de base.
- Gérer l'envoi et la réception des courriers
	- Composer et mettre en forme un message.
	- Utiliser la saisie semi-automatique des adresses.
	- Paramétrer les options d'un message et sa signature.
	- Insérer une pièce jointe, une signature, un élément ou un objet.
	- Identifier les symboles de la boîte de réception.
	- Répondre et transférer à partir du volet de lecture.
	- Classer par expéditeur, par catégorie. Créer un dossier personnel et gérer l'ordre des dossiers.
	- Copier, déplacer, archiver et supprimer des messages. Utiliser les outils de recherche.
	- Travaux pratiques : Créer un message, insérer une pièce jointe et une signature. Répondre et transférer un message. Utiliser la barre de "recherche rapide" et les dossiers de recherche.
- Maîtriser la gestion avancée de la messagerie
	- Créer des règles de gestion automatique des messages.
	- Utiliser les indicateurs de suivi et les codes couleurs.
	- Maîtriser le gestionnaire d'absence avec messages ciblés.

**E.I. Christian BARBIER (BIS-Q.I.)** | 3 impasse des lavandins MIRAMAS 13140 | Numéro SIRET: *829 876 507 00015* | Numéro de déclaration d'activité: *93131714713 (auprès du préfet de région de: PACA)*

# **E.I. Christian BARBIER (BIS-Q.I.)**

3 impasse des lavandins 13140 MIRAMAS Email: contact@bisqi.fr Tel: 06 02 17 41 86

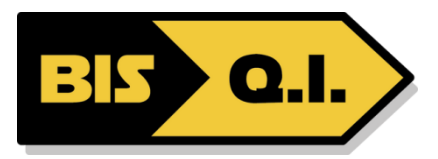

- Nettoyer la boîte aux lettres.
- Connaître les fonctions rapides "QuickSteps".
- Partager un dossier de messagerie.
- Travaux pratiques : Mettre en œuvre le gestionnaire d'absence. Mettre en forme conditionnelle des messages.
- Gérer son calendrier, ses contacts, tâches et notes
	- Personnaliser l'affichage du calendrier.
		- Créer un RDV, paramétrer la périodicité.
		- Déplacer, supprimer, modifier la durée d'un RDV.
		- Organiser une réunion, vérifier la disponibilité des participants.
		- Partager un calendrier.
		- Créer et gérer les contacts.
		- Elaborer et assigner une tâche.
	- Travaux pratiques : Organiser une réunion. Créer et suivre une tâche. Créer un contact, une liste de distribution, envoyer un message à une liste.

### **Organisation de la formation**

#### **Equipe pédagogique**

Christian BARBIER : titulaire d'un diplôme d'ingénieur (ENIT). Expérimenté en tant que Chef de projet (16 ans) et en tant que responsable outils et processus (2 ans) ayant pour mission principale la formation des nouveaux chefs de projets ainsi que la formation à l'utilisation des outils bureautiques.

### **Moyens pédagogiques et techniques**

- Accueil des stagiaires dans une salle dédiée à la formation.
- Documents supports de formation projetés.
- Exposés théoriques
- Etude de cas concrets
- Mise à disposition en ligne de documents supports à la suite de la formation.

### **Dispositif de suivi de l'exécution de l'évaluation des résultats de la formation**

- Feuilles de présence.
- Questions orales ou écrites (QCM).
- Mises en situation.
- Formulaires d'évaluation de la formation.

#### **Accessibilité**

Bâtiment accessible PMR

### **Certification**

Certification ENI  $\overline{\phantom{a}}$ mise à jour : 29/11/2023